## **Asus Transformer Tf300 User Guide**

If you ally obsession such a referred **Asus Transformer Tf300 User Guide** ebook that will provide you worth, acquire the enormously best seller from us currently from several preferred authors. If you desire to witty books, lots of novels, tale, jokes, and more fictions collections are moreover launched, from best seller to one of the most current released.

You may not be perplexed to enjoy every ebook collections Asus Transformer Tf300 User Guide that we will entirely offer. It is not nearly the costs. Its virtually what you need currently. This Asus Transformer Tf300 User Guide, as one of the most operating sellers here will enormously be along with the best options to review.

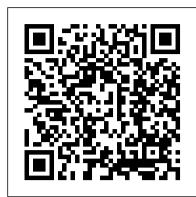

The Bolt Action Heinemann Educational Books

Now available in paperback, this updated new edition summarizes the latest developments in cognitive neuroscience related to rehabilitation, reviews the principles of successful interventions and synthesizes new findings about the rehabilitation of cognitive changes in a variety of populations. With greatly expanded sections on treatment and the role of imaging, it provides a comprehensive reference for those interested in the science, as well as including the most up-to-date information for the practising clinician. It provides clear and practical guidance on why cognitive rehabilitation may or may not work. How to use imaging methods to evaluate the efficacy of interventions. What personal and external factors impact rehabilitation success. How biological and psychopharmacological changes can be understood and treated. How to treat different disorders of language and memory, and where the field is going in research and clinical application.

Beyond Sex Roles Harper Paperbacks

Over two hundred and thirty years ago the Fallocaust happened, killing almost everything that lived and creating what is now known as the greywastes. A dead wasteland where cannibalism is a necessity, death your reality, and life before the radiation nothing but pictures in dogeared magazines. Reaver is a greywaster, living in a small block controlled by a distant ruler said to have started the Fallocaust. He is a product of the savage world he was raised in and prides himself on being cold and cruel. Then someone new to his town catches his eye, someone different than everyone else. Without knowing why he starts to silently stalk him, unaware of where it will lead him.

Matlab and Python Programming ABDO

Cyanogenmod 99 Success Secrets - 99 Most Asked Questions on Cyanogenmod - What You Need to KnowEmereo Publishing

Virtual Serial Port Cookbook Harper Collins

A quick and easy reference to get the most out of your Android tablet It's not a computer and it's not a smartphone—so what in the world is it? Whether you're new to Android or new to tablets altogether, you're about to experience mobile computing like never before with this fun, full-color guide! In Android Tablets For Dummies, you'll find clear, easy-to-follow explanations for making sense of all the features native to Android tablets, as well as model-specific guidance. Inside, trusted tech guru Dan Gookin—who wrote the very first For Dummies book in 1991—walks you through setting up your Android tablet, navigating the interface, browsing the web, setting up email, finding the best apps, and so much more. No matter which Android tablet tickles your fancy, this hands-on guide takes the intimidation out of the technology and gives you everything you need to make the most of your new device. Set up your tablet, configure the Home screen, and get connected Surf the web, send and receive email and texts, and use video chat and social media to keep in touch with family and friends Have fun with photos, videos, games, eBooks, music, and movies Get up and running with the Nougat Operating System If you're eager to learn the ins and outs of your Android device—but don't want to pull your hair out in the process—this one-stop guide has you covered. Ship Automation Artech House

Learn MATLAB & PYTHON Programming in Less Than 24 Hours!MATLAB & PYTHON Programming - A Practical Guide For Engineers & Data Scientists is exclusively designed for MATLAB and Python Beginners. This is a step-by-step comprehensive guide that equips your skills in MATLAB and Python. Whether you are a Math Student, Researcher, Teacher, Engineer or Scientist - this book covers the in-and-out of the essentials you need to learn to become familiar with MATLAB and Python Programming. What You'll Learn From This Book?Introduction To MATLABChapter 1: MATLAB - Intro, Features, Modules & InfluenceChapter 2: Getting started with MATLABChapter 3: Getting familiar with MATLABChapter 4: Basic Commands in MATLABChapter 5: Matrix OperationsChapter 6: Array and Linear OperationsChapter 7: Programming with MATLABChapter 8: Input, Output and OperatorsChapter 9: Flow Control StatementsChapter 10: Math FunctionsChapter 11: StringsChapter 12: PlotsChapter 13: Graphics and Graphical User Interface ProgrammingChapter 14: Autocorrelation using MATLABChapter 15: How To Become A MATLAB Expert?Chapter 1: Introduction To PythonChapter 2: Python - FeaturesChapter 3: Setting Up The EnvironmentChapter 4: IdentifiersChapter 5: VariablesChapter 6: WhitespacesChapter 7: CommentsChapter 8: StringsChapter 9: Types Of OperationsChapter 10: Data TypesChapter 11: Flow Of Control/Decision MakingChapter 12: Loops In PythonChapter 13: FunctionsChapter 14: ModulesChapter 15: File HandlingChapter 16: Exception HandlingChapter 17: Classes In Python Chapter 18: Tips For BeginnersMATLAB has influence over many areas of human technology from Artificial Intelligence to Aerospace. Mastering the basics of MATLAB gives you the ability to learn advanced topics more easily, create amazing tools and software, and conduct engineering tasks with ease. This book's been prepared for the beginners to help them understand basic Python programming. After completing this book from start to end, you will find yourself at a moderate level of expertise in Python programming fro

Penguin Books India

"Sunday Cummins draws on her work with teachers across the country in this step-by-step guide for using content-area reading to teach both content and heavy-duty

reading skills (such as inferring, synthesizing, and weighting point of view) at the same time in grades 3-6"--

Love is Letting Go of Fear John Wiley & Sons

Mufaro was a happy man. Everyone agreed that his two daughters were very beautiful. Nyasha was kind and considerate as well as beautiful, but everyone -- except Mufaro -- knew that Manyara was selfish, badtempered, and spoiled. When the king decided to take a wife and invited "The Most Worthy and Beautiful Daughters in the Land" to appear before him, Mufaro declared proudly that only the king could choose between Nyasha and Manyara. Manyara, of course, didn't agree, and set out to make certain that she would be chosen. John Steptoe has created a memorable modem fable of pride going before a fall, in keeping with the moral of the folktale that was his inspiration. He has illustrated it with stunning paintings that glow with the beauty, warmth, and internal vision of the land and people of his ancestors.

Manufacturing Facilities Design and Material Handling Baker Academic

Manual pr á ctico de direcci ó n de hoteles, marketing y ventas online del siglo XXI es el primer libro de La C á tedra Hotelera, una colecci ó n de publicaciones relacionada con la gesti ó n de establecimientos hoteleros. El presente manual est á pensado para que sirva de gu í a y ayuda a numerosos profesionales del sextos, especialmente a los estudiantes y m á steres de las escuelas de turismo que deseen ahondar en las t é cnicas de la gesti ó n hotelera a trav é s de diversos casos pr á cticos y testados: Estos casos van desde la comercializaci ó n tradicional a las modernas estrategias y t é nicas de ventas online. Adem á s el libro ofrece un amplio abanico de soluciones en el campo de dise ñ o de nuevos hoteles diferenciados de la competencia.

Introduction to Radar Using Python and MATLAB Emereo Publishing

This comprehensive resource provides readers with the tools necessary to perform analysis of various waveforms for use in radar systems. It provides information about how to produce synthetic aperture (SAR) images by giving a tomographic formulation and implementation for SAR imaging. Tracking filter fundamentals, and each parameter associated with the filter and how each affects tracking performance are also presented. Various radar cross section measurement techniques are covered, along with waveform selection analysis through the study of the ambiguity function for each particular waveform from simple linear frequency modulation (LFM) waveforms to more complicated coded waveforms. The text includes the Python tool suite, which allows the reader to analyze and predict radar performance for various scenarios and applications. Also provided are MATLAB® scripts corresponding to the Python tools. The software includes a user-friendly graphical user interface (GUI) that provides visualizations of the concepts being covered. Users have full access to both the Python and MATLAB source code to modify for their application. With examples using the tool suite are given at the end of each chapter, this text gives readers a clear understanding of how important target scattering is in areas of target detection, target tracking, pulse integration, and target discrimination.

Manual pr á ctico de Direcci ó n de Hoteles, Marketing y Ventas Online del Siglo XXI Currency

Continuous Testing for DevOps Professionals is the definitive guide for DevOps teams and covers the best practices required to excel at Continuous Testing (CT) at each step of the DevOps pipeline. It was developed in collaboration with top industry experts from across the DevOps domain from leading companies such as CloudBees, Tricentis, Testim.io, Test.ai, Perfecto, and many more. The book is aimed at all DevOps practitioners, including software developers, testers, operations managers, and IT/business executives. It consists of 4 sections: 1. Fundamentals of Continuous Testing 2. Continuous Testing for Web Apps 3. Continuous Testing for Mobile Apps 4. Advancing Continuous Testing All profits from Continuous Testing for DevOps Professionals will be donated to code.org, which is a nonprofit dedicated to expanding access to computer science in schools and increasing participation by women and underrepresented minorities.

XDA Developers' Android Hacker's Toolkit John Wiley & Sons

This book highlights the field of selfie biometrics, providing a clear overview and presenting recent advances and challenges. It also discusses numerous selfie authentication techniques on mobile devices. Biometric authentication using mobile devices is becoming a convenient and important means of verifying identity for secured access and services such as telebanking and electronic transactions. In this context, face and ocular biometrics in the visible spectrum has gained increased attention from the research community. However, device mobility and operation in uncontrolled environments mean that facial and ocular images captured with mobile devices exhibit substantial degradation as a result of adverse lighting conditions, specular reflections and motion and defocus blur. In addition, low spatial resolution and the small sensor of front-facing mobile cameras further degrade the sample quality, reducing the recognition accuracy of face and ocular recognition technology when integrated into smartphones. Presenting the state of the art in mobile biometric research and technology, and offering an overview of the potential problems in real-time integration of biometrics in mobile devices, this book is a valuable resource for final-year undergraduate students, postgraduate students, engineers, researchers and academics in various fields of computer engineering. The HeartMath Solution Cisco Press

Color-rich compositional imagery, representational photographs, and illustrations that are uniquely playful, editorial, and abstract. 94 images with commentary by the artist

Fallocaust Springer Nature

This project-oriented facilities design and material handling reference explores the techniques and procedures for developing an efficient facility layout, and introduces some of the state-of-the-art tools involved, such as computer simulation. A "how-to," systematic, and methodical approach leads readers through the collection, analysis and development of information to produce a quality functional plant layout. Lean manufacturing; work cells and group technology; time standards; the concepts behind calculating machine and personnel requirements, balancing assembly lines, and leveling workloads in manufacturing cells; automatic identification and data collection; and ergonomics. For facilities planners, plant layout, and industrial engineer professionals who are involved in facilities planning and design.

**Creative Confidence Guilford Press** 

An excellent Guide of CyanogenMod. There has never been a CyanogenMod Guide like this. It contains 99 answers, much more than you can imagine; comprehensive answers and extensive details and references, with insights that have never before been offered in print. Get the information you need--fast! This all-embracing guide offers a thorough view of key knowledge and detailed insight. This Guide introduces what you want to know about CyanogenMod. A guick look inside of some of the subjects covered: Motorola Xoom - Software, Index of Android OS

articles - C, Motorola Droid - Root access and unsupported Android releases, Gerrit (software) - Notable users, Android (operating system) - Open-source community, CyanogenMod - Tools, Asus Transformer Pad TF300T - Custom ROM Developent, Motorola Backflip - Overclocking, Samsung i9000 Galaxy S - Android 4.0 and later, CyanogenMod - Firmware history and development, CyanogenMod - CyanogenMod 10.1, ClockworkMod, OpenVPN - Platforms, Samsung Galaxy S - Android 4.0 and later, CyanogenMod - CyanogenMod 7, HTC Desire HD - Software, Droid X - Root access, Acer Iconia Tab A500 - Software, HP TouchPad - Android, Android platform - Open-source community, CyanogenMod - CyanogenMod 10.2, TextSecure - Servers, Host card emulation - History, CyanogenMod - CyanogenMod 11, Motorola Defy - Customization, Sony Ericsson Xperia X8 - Software, RootzWiki - Reception, LeWa OS - Operation mode, HTC Magic - Software stack, HTC One SU - Software, LG Nexus 5 - Software, TextSecure - History, Oppo Electronics - Phones, Sony Ericsson Live with Walkman - CyanogenMod and other Operating System replacement, T-Mobile Pulse - Unofficial firmware, Asus Transformer Pad TF701T - CyanogenMod, Samsung Galaxy Mini - Features, Samsung Galaxy Ace 2 - Features, HTC Desire Z - NAND lock, and much more...

Junctionless Field-Effect Transistors Pearson Educaci ó n

This book provides a wide spectrum of readers with comprehensive but easily understandable protocols for the assessment and training of wheelchair skills. The Wheelchair Research Team at Dalhousie University and the Capital District Health Authority in Halifax (lead by the author) have focused on wheelchair safety and performance for three decades, as exemplified through the Wheelchair Skills Program. This is considered the top such program in the world. This new book is largely based on this program which has been accessed and utilized by over 75,000 people in 177 countries since 2007.

Welcome to Your World Harper Collins

Networking Essentials Companion Guide is the official supplemental textbook for the Networking Essentials course in the Cisco Networking Academy. Networking is at the heart of the digital transformation. The network is essential to many business functions today, including business critical data and operations, cybersecurity, and so much more. A wide variety of career paths rely on the network--so it's important to understand what the network can do, how it operates, and how to protect it. This is a great course for developers, data scientists, cybersecurity specialists, and other professionals looking to broaden their networking domain knowledge. It's also an excellent launching point for students pursuing a wide range of career pathways--from cybersecurity to software development to business and more.

Routing and Switching Essentials Companion Guide IOS Press

This is a larger-than-life tale about the African American hero who was born with a hammer in his hand. Join John Henry on a scenic journey from cotton country to the wilderness, where he finds men of all colors working together to build a great railroad. In no time, John Henry becomes king of the railroad camps by driving more steel than any man alive. And, in an exciting contest that pits man against machine, he single-handedly outperforms a new-fangled steam drill. This rousing tale delivers an inspirational message about pride and perseverance.

Nurturing Informed Thinking Wolfe Publishing (SC)

This first-rate biblical and theological study offers an accessible examination of the key texts of Scripture pertinent to understanding female roles, affirming full equality of the sexes in family and church. The third edition has been revised throughout. Gilbert Bilezikian avoids using scholarly jargon and complex argumentation in the main text of the book to encourage readers to interact with the biblical research. The aim is for nonspecialized readers to be able to follow his discussion step-by-step, evaluate arguments, consider alternative views, and arrive at independent conclusions. The study guide format of the book is designed for either individual investigation or group work. Pastors, church leaders, students, and those interested in issues relating to gender and church life will value this classic work on the egalitarian viewpoint.

Accelerating Software Quality Lincoln Children's Books

This is a cookbook for communicating between a PC and a Microcontroller using the FTDI FT232R USB UART IC, and has lots of software and hardware examples. The code is in C# and Visual Basic Express allowing you to build Graphical User Interfaces and add Serial Port functions to create communications programs. Part 1 - Serial Port via USB Made Almost Easy -- In the first section you will learn the basics of serial communications using a USB UART bridge. You will further learn to write a simple terminal program in C# and Visual Basic Express .NET. Part 2 - PC to Microcontroller Conversations -- In the second section you will build on what you have learned and get into more details about GUI programming, using the SerialPort class, and some useful software tools such as XML. You will bring it all together by building a Developer Terminal, which will have most of the bells and whistles that you would want for communicating between a PC and a microcontroller. You will end this section with some neat hardware experiments. Part 3 - The FTDI FT232R -- In the final section you will chuck the serial port paradigm and communicate directly with the FT232R. You will learn how to use the Smiley Micros port of the FTDI D2XX driver, you will do some more hardware experiments bit-banging the BBUSB pins, and finally you will build a software programmer for the FT232R. Check Your Keys Penguin Random House India Private Limited

IDEO founder and Stanford d.school creator David Kelley and his brother Tom Kelley, IDEO partner and the author of the bestselling The Art of Innovation, have written a powerful and compelling book on unleashing the creativity that lies within each and every one of us. Too often, companies and individuals assume that creativity and innovation are the domain of the "creative types." But two of the leading experts in innovation, design, and creativity on the planet show us that each and every one of us is creative. In an incredibly entertaining and inspiring narrative that draws on countless stories from their work at IDEO, the Stanford d.school, and with many of the world's top companies, David and Tom Kelley identify the principles and strategies that will allow us to tap into our creative potential in our work lives, and in our personal lives, and allow us to innovate in terms of how we approach and solve problems. It is a book that will help each of us be more productive and successful in our lives and in our careers.

July, 27 2024